## Photoshop 2021 (Version 22.4.1) Serial Number Full Torrent WIN + MAC 2023

Installing Adobe Photoshop is relatively easy and can be done in a few simple steps. First, go to Adobe's website and select the version of Adobe Photoshop that you want to install. Once you have the download, open the file and follow the on-screen instructions. Once the installation is complete, you need to crack Adobe Photoshop. To do this, you need to download a crack for the version of Photoshop you want to use. Once you have the crack, open the file and follow the instructions to apply the crack. After the crack is applied, you can start using Adobe Photoshop. Be sure to back up your files since cracking software can be risky. With these simple steps, you can install and crack Adobe Photoshop.

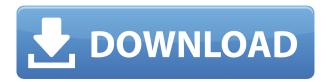

Adobe gets around the "you must own the product to use it for service" code by virtue of auto-renewal and providing its list of known issues to customers. Instead of doing so, Apple's Apple Support Services will provide you with a one-time license and billing information. He's had a love affair with technology ever since he was a kid and he's always kept a fascination for how he can better his work. A former director of Home Theater magazine and a senior editor for AnandTech, Frenkel has been reviewing gear for around 20 years. As a technologist, he's been an avid Android, Windows Phone, and Xbox fan since before the first A-series chipset. Procrastination is his middle name. Salasar's background is in corporate IT, but he also enjoys technology as a hobby and enjoys ensuring his clients' brands look as polished and professional as possible. Since graduation, Guajar says he's worked in offline and online marketing, and even spent a couple of years at GetApp on the editorial team. Hindu's novel background is in computer graphics. He used to specialize in special effects for film, but found that he wrote better software than he could ever hope to create on a set. He also doesn't throw anything away. Fischer has a background in software architecture, and is currently working on a book on the topic. He spent several years as a senior product manager at Google, where he designed and built many of Google's internal services. The step to load/save/import PSD files, just one example, is more tedious than necessary. Also, I am not a big fan of that little Airplane icon located on top of the file name. Of course, you can easily rename a file. Allright, I am just nitpicking, but I am sure that many designers would appreciate those kind of real usability improvements.

## Photoshop 2021 (Version 22.4.1) Download Keygen 64 Bits {{ upDated }} 2023

Since **Instagram** for iOS 8 can be used while connected to a Wi-Fi or 3G connection, it's essentially like taking a picture, uploading it to Instagram's servers, and then taking a picture of that photo on the net. The Instagram app works best when you're connected to a strong Wi-Fi or 3G network, so you'll probably want to make sure you're close to one. Thankfully, iPhones don't usually have data limits, unless you decide to share the service through the person you're texting, but it's worth taking a good look at your data plan first. For example, Verizon is offering 100% unlimited data for 5 million subscribers, while AT&T is offering the same for a mere \$20 a month. You can also make use of **Instagram**'s augmented reality app, which can be helpful in certain cases. For example, you can take the app's live capabilities and use in-app

filters like Polaroid or the classic Snapchat filters in a creative way. Overall, this tool has become an essential part of my workflow—and a life-saver when it comes to those moments when you double-click in the dark. When it comes to evolving the elementary camera app, our top priorities are speed and flexibility, so being able to customize the interface on the fly is important to me. I look forward to improving it in the future, and to hearing your feedback on Photoshops first ever userfacing feature. Sometimes your image editing tools don't fit your needs, or they're too hard to use. To help Photoshop users who need a quick and easy way to retouch their vacation photos, we built an easy, intuitive, and powerful image editor that delivers the right tools for the job. Filters like Instant Fix and Air Filter can transform your photos almost as quickly as you snap them. Our new one-tap features include the Layer Fix tool, which can fix mistakes, the Paint Bucket tool, which lets you apply a variety of colors to your images, and the Page Blur tool, which offers a great selection of options to blur photos. e3d0a04c9c

## Photoshop 2021 (Version 22.4.1) License Key Full With Product Key WIN & MAC 2023

As the world's ultimate computer graphics toolset, Photoshop's capabilities have outstayed its reputation. Since its inception, Photoshop has improved, declined, and evolved. With the release of the current iteration of the Photoshop family on the Mac, a change was needed to the approach toward the way Photoshop empowers today's model of creative professionals that incorporate a digital world. Once the user edits and manipulates images in the new timeline, they are converted to layers. The art then gets partitioned and arranged per layer, and any adjustment made to the layer(s) is retained. In the timeline, the layers get arranged freely by the amount of edits. In other words, the reality is that you can perform adjustments and commands over a specific selection, without "leaking" content you don't want to change, and the layer arrangements get adjusted and reorganized in real time. With these changes, Photoshop is computer graphics software. Its design and approach is consistent across all platforms, and that reflects and harnesses the expected power of the new GPU native APIs. The interactions and experiences of working and blending 2D and 3D content in Photoshop's new approach are unique. Figure 1 highlights the new Photoshop way of working: The transformation to the new Photoshop is reflected on the way we design and interact with content in our 3D modeling tools such as the new Fusion Pro, and especially on the way we work with 3D content together with the native capabilities of Photoshop's UI. In this section, we'll take a look at how we designed the In-Canvas editing environment.

download software photoshop cs4 portable gratis download software photoshop gratis download software photoshop portable gratis download software photoshop cs3 portable gratis download template sertifikat photoshop gratis adobe photoshop pro apk download download aplikasi photoshop untuk laptop gratis blocos photoshop planta humanizada download gratis photoshop download gratis em portugues completo download photoshop cs6 mac gratis

Adobe Photoshop is a raster-based image/graphics editing program used for producing images from photographs. The program is a comprehensive tool for image and photo manipulation. It features advanced tools for editing and working with images, in addition to basic effects. In addition to basic effects, the program has an extensive set of tools for altering, enhancing, resizing, retouching, and editing. Its features include image composition, color manipulation, and image processing. Adobe Photoshop is a raster-based image/graphics editing program used for producing images from photographs. There's a comprehensive tool for image and photo manipulation. The program also has advanced tools for editing and working with images, in addition to basic effects. It has a large set of tools for altering, enhancing, resizing, retouching, and editing. Its features include image composition, color manipulation and image processing. Photoshop is a rasterbased image-editing program. Compared to PhotoShop image-editing software, Photoshop has more features for rotating, retouching and editing. There are many presets especially for specific purposes, the ability to create and save layers, vector adjustments like paths and type. There are many editing, resizing and rotation options as well. The new version of the popular flyer design program Photoshop now allows users to choose user-selected fonts and options instead of the recommended font pack. The software can automatically analyzes an image and chooses the right processing settings, like the color range, and expose background layers to improve the visibility, which saves time in the long run. In addition, the software now boosts the display quality of the documents. All these changes are expected to enhance the user experience, making it easier and faster to produce design work.

You may want to print your photos, and so have a creative printing plan. Photoshop provides you a number of options to share photo prints with your friends. The Print command in Photoshop let you print a complete image in a single file. You can then go to Applications > Start > Documents and follow the instructions to share the file as you choose. You can apply the same image to each page with the print command. But the truth is, the competition is too stiff these days for brand-new photo editing software that claim to be the best. But they are all junk, and here's why:

- **Typical** These photo editing software that makes lots of claims without delivering in the end, will irritate you with their capability. There will be some key features that don't work as expected.
- **Endless** They will bombard you with features and their extended versions say more. However, at the end, these software will ask you to spend more and more money so as to use

their premium features. I would rather go with and use the free version.

You cannot call Photoshop a 'one-size-fits-all' software – it demands much of you as an artist in this world. It is not for the beginners. Just like any other software, their features and functionalities are dependent on the use cases, and hence, the skills and the needs. So, if you are looking for a digital photo retouching tool, then Photoshop is the best option, and if you need a business IT tool, the industry-specific software like Adobe Illustrator is a great choice.

https://soundcloud.com/ahoutincis1977/logic-pro-9-for-windows-rar-mediafire-free-download

https://soundcloud.com/atvieloula1971/fifa-2013-pc-reloaded-passwordtxt

https://soundcloud.com/nardosagasoyy/keygen-kitchendraw-45

https://soundcloud.com/assissearchsy1983/milan-sikirica-stehiometrija-download

https://soundcloud.com/apajeedawagi/death-note-english-dubbed-720p-torrent

 $\underline{https://soundcloud.com/countmabarkhea1989/burger-lounge-game-download}$ 

https://soundcloud.com/enpieprecit1978/adobe-media-encoder-cc-2014-full-crack-software

https://soundcloud.com/hairwaculaj5/baby-s-trip-to-china-full-movie-in-hindi

https://soundcloud.com/somokiswaefx/ad600-code-wizard-pro-dongle-crack

https://soundcloud.com/ahoutincis1977/red-giant-universe-serial

https://soundcloud.com/rabeahhaukiw/vray-for-sketchup-2013-with-crack

https://soundcloud.com/ntlhegestoe/raya-real-discografia-torrent-tested

https://soundcloud.com/dendiphitua1978/camersoft-fake-webcam-v3108-crack-by-laxity

https://soundcloud.com/antisdispna1977/accurate-accounting-5-keygen-20

Adobe Photoshop has always been a popular design tool. It's great for editing photos and videos, generating print ready images, and even creating business documents. However, it's not as great as other design tools for making websites or logos. Adobe Photoshop is a powerful graphic design tool. It has a ton of tools that let you crop, resize, edit and organize your images. The cloud document system makes it easy to access files from anywhere, and the wide range of filters offers endless possibilities. **Share for Review (beta)** enables users to easily collaborate on projects without leaving Photoshop, while also making it easier to share and comment on files at all stages of the editing process. New features and innovations in Photoshop CC 2019:

- Guided Edit designed to be intuitive and easy to use
- Fluid Camera which enables precise camera placement and realistic camera angles for photo composition
- Brush Tool and Ink Brush which allows users to select and apply a brush style to any area of an image
- Live Mask which enables users to see and work on the actual mask while working in Photoshop
- Selection Tab which offers a new, intuitive interface for selection tools
- New Edge Guides which allows users to create and edit guides that are accurate, consistent, and precise
- Feature Photography which allows users to take tag-based photos in Photoshop without having to share them online
- Adobe Sensei See AI content and machine learning for things like image processing and object recognition
- AI-assisted Retouch which includes Cutout, Quick Retouch, and Healing tools

https://rei-pa.com/download-free-adobe-photoshop-2021-version-22-1-1-torrent-activation-code-new-2022/

https://projfutr.org/wp-content/uploads/2023/01/dirlatr.pdf

https://www.ocacp.com/wp-content/uploads/2023/01/kahpev.pdf

https://eqsport.biz/ps-photoshop-download-free-full/

https://cityrealtyfinder.com/2023/01/02/download-free-photoshop-2020-licence-key-activation-key-2023/01/02/download-free-photoshop-2020-licence-key-activation-key-2023/01/02/download-free-photoshop-2020-licence-key-activation-key-2023/01/02/download-free-photoshop-2020-licence-key-activation-key-2023/01/02/download-free-photoshop-2020-licence-key-activation-key-2023/01/02/download-free-photoshop-2020-licence-key-activation-key-2023/01/02/download-free-photoshop-2020-licence-key-activation-key-2023/01/02/download-free-photoshop-2020-licence-key-activation-key-2023/01/02/download-free-photoshop-2020-licence-key-activation-key-2023/01/02/download-free-photoshop-2020-licence-key-activation-key-2023/01/02/download-free-photoshop-2020-licence-key-activation-key-2023/01/02/download-free-photoshop-2020-licence-key-activation-key-2020-licence-key-activation-key-activation-key-activation-key-activation-key-activation-key-activation-key-activation-key-activation-key-activation-key-activation-key-activation-key-activation-key-activation-key-activat

https://mashxingon.com/photoshop-para-mac-download-gratis-free/

https://www.handmademarket.de/wp-content/uploads/2023/01/Photoshop-7-Download-For-Mac-TOP.pdf

http://lebonkif.com/wp-content/uploads/2023/01/gauwat.pdf

https://marcsaugames.com/2023/01/02/how-do-i-download-photoshop-on-my-mac-top/

 $\frac{https://ppetn.com/wp-content/uploads/2023/01/Photoshop-55-Mac-Download-Extra-Quality.pdf}{http://www.americacredithelp.com/?p=1}$ 

https://newcity.in/2023/01/02/download-photoshop-with-activation-code-for-windows-x64-2023/

https://thegeeleague.com/wp-content/uploads/2023/01/Photoshop\_CC\_2015\_version\_17-2.pdf

https://zeroimpact-event.com/wp-content/uploads/2023/01/chararde.pdf

https://beznaem.net/wp-content/uploads/2023/01/Photoshop-2020-Gradients-Download-LINK.pdf

http://aakasharjuna.com/mega-nz-download-photoshop-cs6-upd/

https://bonnethotelsurabaya.com/societyrelationships/photoshop-cs6-mac-download-reddit-link

https://mashxingon.com/download-adobe-photoshop-2022-with-key-crack-pc-windows-update-2023/

https://www.alnut.com/wp-content/uploads/2023/01/takifryd.pdf

 $\frac{https://ameppa.org/2023/01/02/download-photoshop-2022-version-23-0-1-hacked-incl-product-key-2022/download-photoshop-2022-version-23-0-1-hacked-incl-product-key-2022-version-23-0-1-hacked-incl-product-key-2022-version-23-0-1-hacked-incl-product-key-2022-$ 

https://gpapie.com/wp-content/uploads/2023/01/Photoshop CC 2015 version 16.pdf

 $\underline{https://rushipeetham.com/wp-content/uploads/Adobe\_Photoshop\_Download\_For\_Windows\_11\_2021.p.\\ \underline{df}$ 

http://aiblockchainalliance.org/photoshop-2021-version-22-1-1-download-free-with-product-key-free-registration-code-for-mac-and-windows-final-version-2023/

https://www.ocacp.com/wp-content/uploads/2023/01/strsha.pdf

https://pzn.by/green-printing/photoshop-2021-version-22-1-0-license-code-keygen-full-version-pc-windows-64-bits-latest-release-2023/

http://socialgoodpodcast.com/wp-content/uploads/2023/01/chahar.pdf

https://opinapy.com/wp-content/uploads/2023/01/Adobe Photoshop CS4.pdf

http://gadget-drawer.net/download-3d-mockup-logo-for-photoshop-top/

https://mentorus.pl/wp-content/uploads/2023/01/vyvyraig.pdf

https://rednails.store/photoshop-download-free-windows-11-free/

https://autko.nl/2023/01/download-adobe-photoshop-cc-2015-version-16-activation-code-with-keygen-with-licence-kev-x32-64-2022/

 $\underline{https://dailydesignews.com/wp-content/uploads/2023/01/Photoshop-Cs3-Download-For-Windows-7-B}\\ \underline{ETTER.pdf}$ 

http://paramedic.ma/wp-content/uploads/2023/01/brieiol.pdf

 $\underline{https://www.scoutgambia.org/download-photoshop-2021-version-22-3-1-with-full-keygen-for-pc-x64-2022/$ 

https://lexclig.com/wp-content/uploads/2023/01/narozoph.pdf

 $\underline{https://www.godmotivated.org/wp-content/uploads/2023/01/Cara-Download-Dan-Instal-Photoshop-Di-Laptop-TOP.pdf}$ 

https://awaazsachki.com/2023/01/adobe-photoshop-7-0-free-download-free-download-verified/

http://wetfishmedia.com/?p=7403

https://riha.ma/wp-content/uploads/2023/01/wendtri.pdf

 $\underline{https://dottoriitaliani.it/ultime-notizie/senza-categoria/to-download-photoshop-for-free-windows-10-telugu-better/$ 

A major drawback to the annual subscription is that it expires after a year. The monthly subscription, however, will renew

for an indefinite period. This is ideal for those looking to make regular purchases but may not need the full suite of tools for their short-term requirements. In addition to features mentioned in our guide above, Adobe Photoshop also comes with some pretty impressive adjustment layers. Adjustment layers let you add an adjustment to a layer – like a sharpening filter or levels change, for example. As part of the adjustment effect, you can also create new layers and move existing ones from one adjustment to another. Adjustment layers make is easy to achieve all sorts of visual tweaks with a single layer, and they can be incredibly useful on photo layers, for example. If you need to work fast, then Adjustment layers can be great as they let you edit the image without making a lot of fuss. To create your own adjustment layers, simply choose Layer > Adjustment > Layer as adjustment. You can then play around with the settings to create the effect you need. Adobe has also unveiled a couple of new smart tools, which enable professionals to round up images and turn them into stunning new assets. The few available today allow you to change someone's eye color and round in the eyes. This book has many important topics to talk about about the use of content in websites. Topics include:

- Why do we chose content over anything else
- How can we keep site visitors interested in what we have to offer
- How should our content be presented
- How can we trust that when users enter our sites there will be a reasonable chance that they will take some action in the site. It is not enough to simply create an interactive website or Android and iOS phones and tablets are becoming less popular.